# Florida Residency for Tuition Purposes

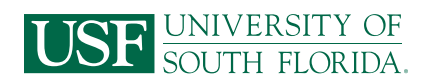

A Florida "resident for tuition purposes" is a person who has, or a dependent person whose parent or legal guardian has, established and maintained legal residency in Florida for at least twelve (12) consecutive months preceding the first day of classes of the term for which Florida residency is sought.

- Residence in Florida must be a bona fide domicile rather than for the purpose of maintaining a residence incident to enrollment at an institution of higher education.
- To qualify as a Florida resident for tuition purposes, you must be a U.S. citizen, a foreign national in a nonimmigrant visa classification that grants you the legal ability to establish a bona fide domicile in the United States, a permanent resident alien, or legal alien granted indefinite stay by the U.S. Citizenship and Immigration Services. Other persons not meeting the twelve-month legal residence requirements may be classified as Florida residents for tuition purposes only if they fall within one of the limited special categories authorized by the Florida Legislature pursuant to section 1009.21, Florida Statutes. All other persons are ineligible for classification as a Florida "resident for tuition purposes."
- Living in or attending school in Florida will not, in itself, establish legal residence. Students who depend upon out-of-state parents for support are presumed to be legal residents of the same state as their parents.
- Residency for tuition purposes requires the establishment of legal ties to the state of Florida. Students must verify that they have broken ties to other states if the student or, in the case for dependent students, his or her parent has moved from another state.

### **Please print if submitting hard copy.**

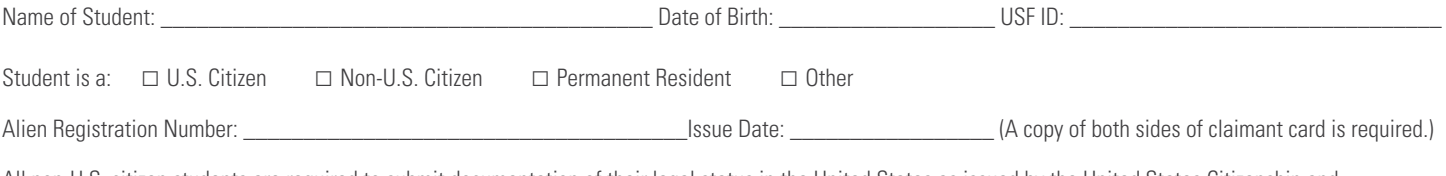

All non-U.S. citizen students are required to submit documentation of their legal status in the United States as issued by the United States Citizenship and Immigration Services office.

### Non-Florida Resident

I do not qualify as a Florida resident for tuition purposes for the term for which this application is submitted. I understand that should I qualify for a future term, it will be necessary for me to submit an updated Residency Declaration while providing prescribed, supporting documentation to substantiate as "reclassification" of my status. Submission of this required document must occur prior to the beginning of the term for which residency is sought. I do not have to complete any further portion of this form except for the signing below.

Name of Student: \_\_\_\_\_\_\_\_\_\_\_\_\_\_\_\_\_\_\_\_\_\_\_\_\_\_\_\_\_\_\_\_\_\_\_\_\_\_\_\_\_\_\_\_\_\_\_\_\_\_\_\_\_\_\_\_\_\_\_\_\_\_\_\_\_\_\_\_\_\_\_\_\_\_\_\_\_\_\_\_\_\_\_\_\_\_\_\_\_\_\_\_\_\_\_\_\_\_\_\_\_\_\_\_\_\_

Signature of Student (Electronic or ink): \_\_\_\_\_\_\_\_\_\_\_\_\_\_\_\_\_\_\_\_\_\_\_\_\_\_\_\_\_\_\_\_\_\_\_\_\_\_\_\_\_\_\_\_\_\_\_\_\_\_\_\_\_\_\_\_\_\_\_\_\_Date:\_\_\_\_\_\_\_\_\_\_\_\_\_\_\_\_\_\_\_\_\_\_\_\_\_\_

## To Be Completed by the Student Seeking Florida Residency for Tuition Purposes

□ I qualify as a **resident** for tuition purposes, as defined by s. 1009.21, Florida Statutes, for the term for which this application is submitted. I understand that it will be necessary for me to provide copies of the required documentation upon admission, in order to be considered as a Florida resident for tuition purposes. I have read the residency information on qualifying as a dependent or independent student, and declare that: (select one of the options below):

 $\Box$  I am a **dependent** student, as defined by s. 1009.21(1)(a), Florida Statutes, in that I am eligible to be claimed as a dependent under the federal income tax code by the claimant below. The claimant is my "parent" as defined by s. 1009.21(1)(f), Florida Statutes, (i.e., either or both parents of the student, any guardian of a student, or any person in a parental relationship to the student). My parent has maintained legal residence in Florida for at least the past 12 consecutive months. As defined by section 1009.21(1)(d), Florida Statutes, "'legal resident' or 'resident' means a person who has maintained his or her residence in this state for the preceding year, has purchased a home which is occupied by him or her as his or her residence, or has established a domicile in this state pursuant to s. 222.17." A copy of your parent's tax return may be requested to establish dependence.

□ I am an **independent** person who has maintained legal residence in Florida for at least the past 12 consecutive months. I provide 51% or more of my own support. An independent student generally includes a person who is at least 24 years old, married, a graduate or professional student, a veteran, a member of the armed forces, a ward of the court, or someone with legal dependents other than a spouse, pursuant to the United States Department of Education for the purposes of federal financial aid eligibility.There may be limited cases where a person under the age of 24 years old may qualify as an independent student. Such students will be required to verify independence (including financial independence.) A copy your tax return may be requested to establish independence.

**Term of Application (check one):**  $\Box$  Fall  $\Box$  Spring  $\Box$  Summer Year: 20\_\_\_\_

## Florida Residency for Tuition Purposes

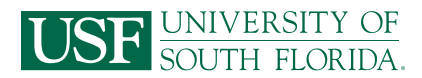

## To Be Completed by the Claimant/Person Claiming FL Residency:

Note: If the student is a **dependent**, the parent is the claimant and will complete this section and provide supporting documentation. If the student is **independent**, the student is the claimant and will complete this section and provide supporting documentation. **No single document shall be conclusive in establishing residency. Additional documentation, other than what is prescribed, may be requested in some cases. All documentation provided is subject to verification. Evidence of ties to another state may result in denial of Florida residency for tuition purposes.**

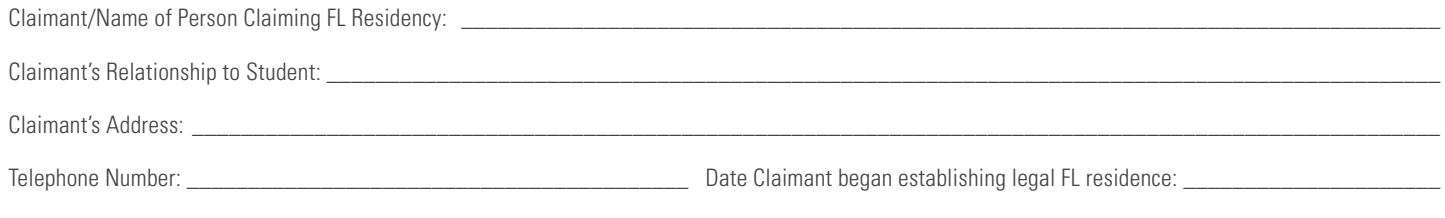

## Provision of Documents to Support Claim of Florida Residency

Per s. 1009.21(3)(c), Florida Statutes, the residency determination must be documented by the submission of written or electronic verification that includes two or more of the documents identified below. No single piece of evidence shall be conclusive.

### **A. Claimant must provide at least one of the following of his/her personal documentation:**

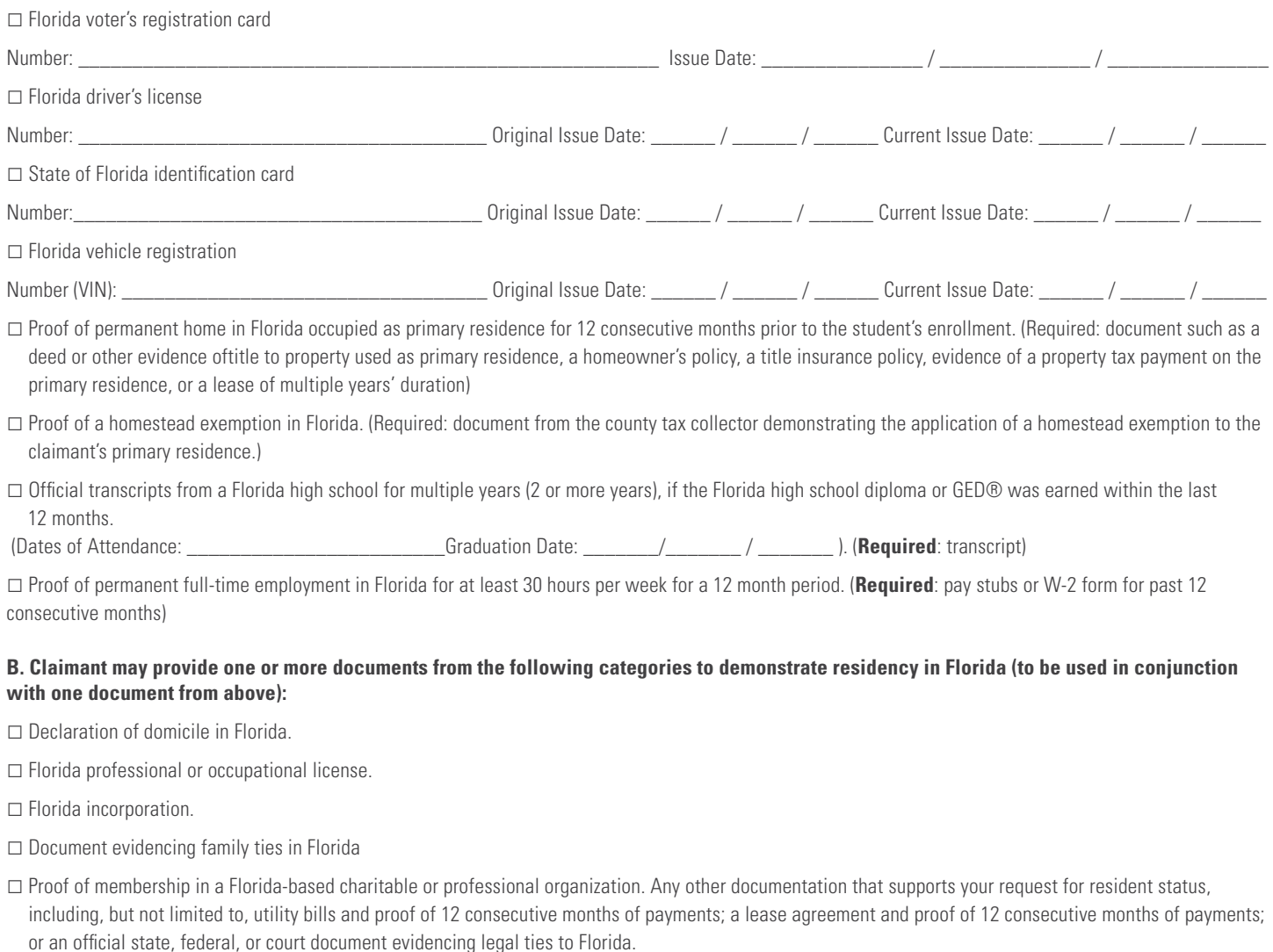

# Florida Residency for Tuition Purposes

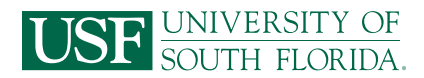

#### **Qualification by Exception (to be completed by the student)**

As provided in s. 1009.21, Florida Statutes, I qualify for residency based on the following permitted exception (documentation required):

- □ I am a **qualified beneficiary** under the terms of the Florida Prepaid College Program (s. 1009.98, Florida Statutes.) (**Required**: Copy of Florida Prepaid Recipient card.)
- □ I am **married to a person** who has maintained legal residence in Florida for at least the past 12 consecutive months. I now have established legal residence and intend to make Florida my permanent home. (**Required**: copy of marriage certificate and/or other documents required to establish residency.)
- □ I was **previously enrolled at a Florida state postsecondary institution** and classified as a Florida resident for tuition purposes. I am **transferring** to another Florida state postsecondary institution within 12 months of the previous enrollment.
- □ I was **previously enrolled at a Florida state postsecondary institution** and classified as a Florida resident for tuition purposes. I abandoned my Florida domicile less than 12 months ago and am now **re-establishing Florida legal residence**.
- □ **Active duty members** of the **Armed Services of the United States** residing in this state and their spouses and dependent children, and active drilling members of the **Florida National Guard**. (**Required**: Copy of military orders or DD2058 showing home of record.)
- □ **Active duty members** of the **Armed Services of the United States** and their spouses and dependents attending a Florida College System institution or state university within 50 miles of the military establishment where they are stationed, if such military establishment is within a county contiguous to Florida. (**Required**: Copy of military orders)
- □ United States citizens **living on the Isthmus of Panama**, who have completed 12 consecutive months of college work at the Florida State University Panama Canal Branch, and their spouses and dependent children. (**Required**: Copy of marriage certificate or proof of dependency.)
- □ Full-time instructional and administrative personnel **employed by state public schools and institutions of higher education** and their spouses and dependent children.
- □ Students from **Latin America and the Caribbean** who receive scholarships from the federal or state government. Any student classified pursuant to this paragraph shall attend, on a full-time basis, a Florida institution of higher education. (**Required**: proof of scholarship and Latin America or Caribbean residency.)
- □ **Southern Regional Education Board's Academic Common Market** graduate students attending Florida's state universities. (**Required**: Certification letter from State Academic Common Market Coordinator.)
- □ **Full-time employees of state agencies or political subdivisions of the state** when the student fees are paid by the state agency or political subdivision for the purpose of job-related law enforcement or corrections training.
- □ **McKnight Doctoral Fellows and Finalists** who are United States citizens. (**Required**: Verification from graduate studies.)
- □ United States citizens **living outside the United States** who are teaching at a Department of Defense Dependent School or in an American International School and who enroll in a graduate level education program which leads to a Florida teaching certificate.
- □ **Active duty members** of the **Canadian military** residing or stationed in this state under the North American Air Defense (NORAD) agreement, and their spouses and dependent children, attending a Florida College System institution or state university within 50 miles of the military establishment where they are stationed. (**Required**: proof of active duty membership for specified purpose.)
- □ **Active duty members** of a **foreign nation's military who are serving as liaison officers** and are residing or stationed in this state, and their spouses and dependent children, attending a Florida College System or state university within 50 miles of the military establishment where the foreign liaison officer is stationed. (**Required**: proof of active duty membership for specified purpose.)

#### **Residency Declaration**

I, the undersigned, hereby declare that I have read the foregoing document and that the facts stated in it are true and further affirm the authenticity of the information provided on all pages of this Residency Declaration. I understand that any false or misleading information on this Residency Declaration, or provided in support of this Residency Declaration, will subject me to penalties pursuant to section 837.06, Florida Statutes, for making a false statement. I give permission for the institution to review or examine any and all documents and records, including those accessible electronically, which may assist in support of my status as a Florida resident for tuition purposes.

Student Name (Please Print):

Claimant Name (if not the Student):

Signature of the Claimant (Electronic or Ink):\_\_\_\_\_\_\_\_\_\_\_\_\_\_\_\_\_\_\_\_\_\_\_\_\_\_\_\_\_\_\_\_\_\_\_\_\_\_\_\_\_\_\_\_\_\_\_\_\_\_Date: \_\_\_\_\_\_\_\_\_\_\_\_\_\_\_\_\_\_\_\_\_\_\_\_\_\_\_\_\_\_

**Please Note**: You can use the electronic signature in the fillable PDF forms and upload the signed document to your online application or email it to admissions@usf.edu. **You do not need to print and sign by hand**. However, your signature (whether wet or electronic) still certifies that the information submitted is accurate.